## ■予約画面 (ユーザー)

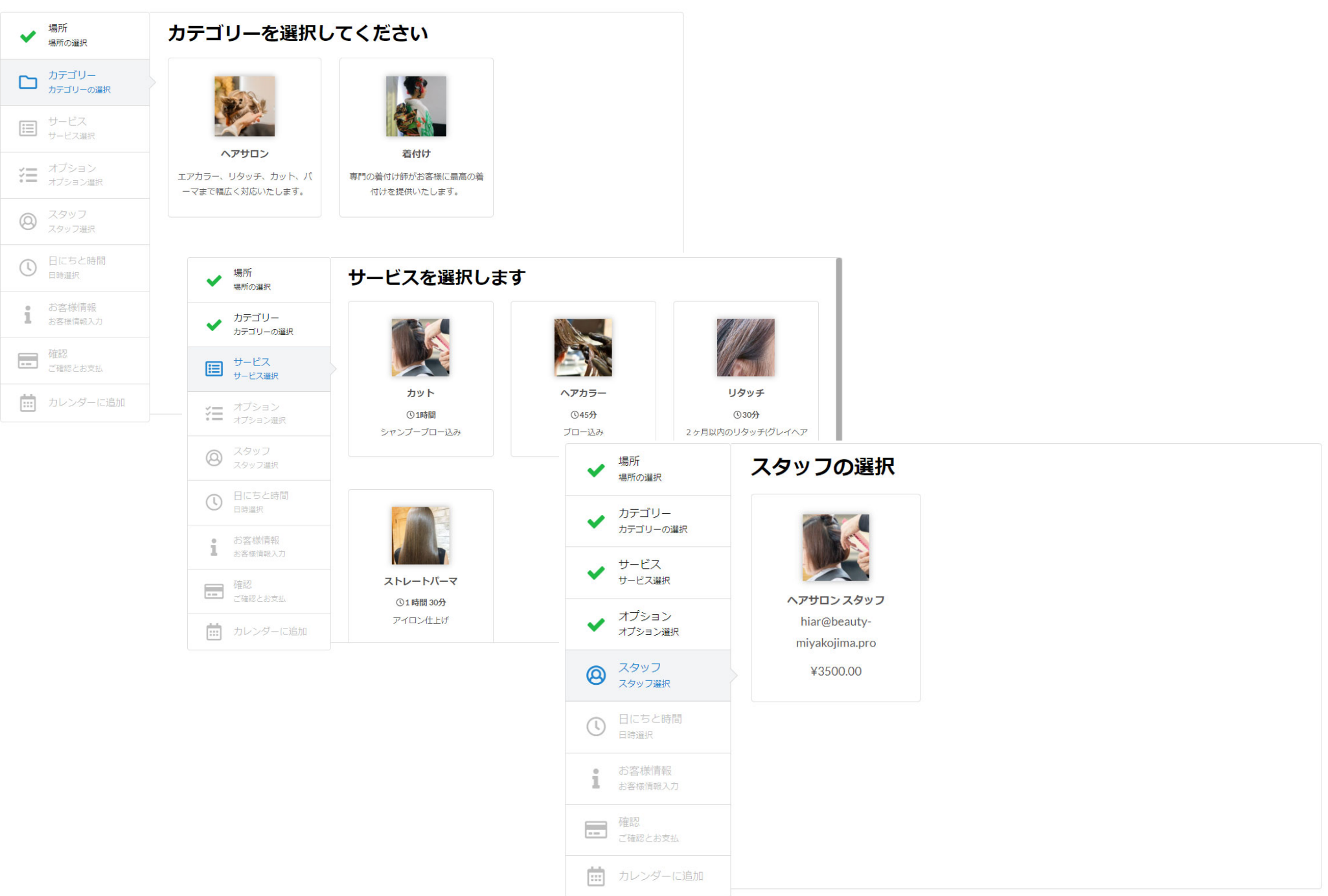

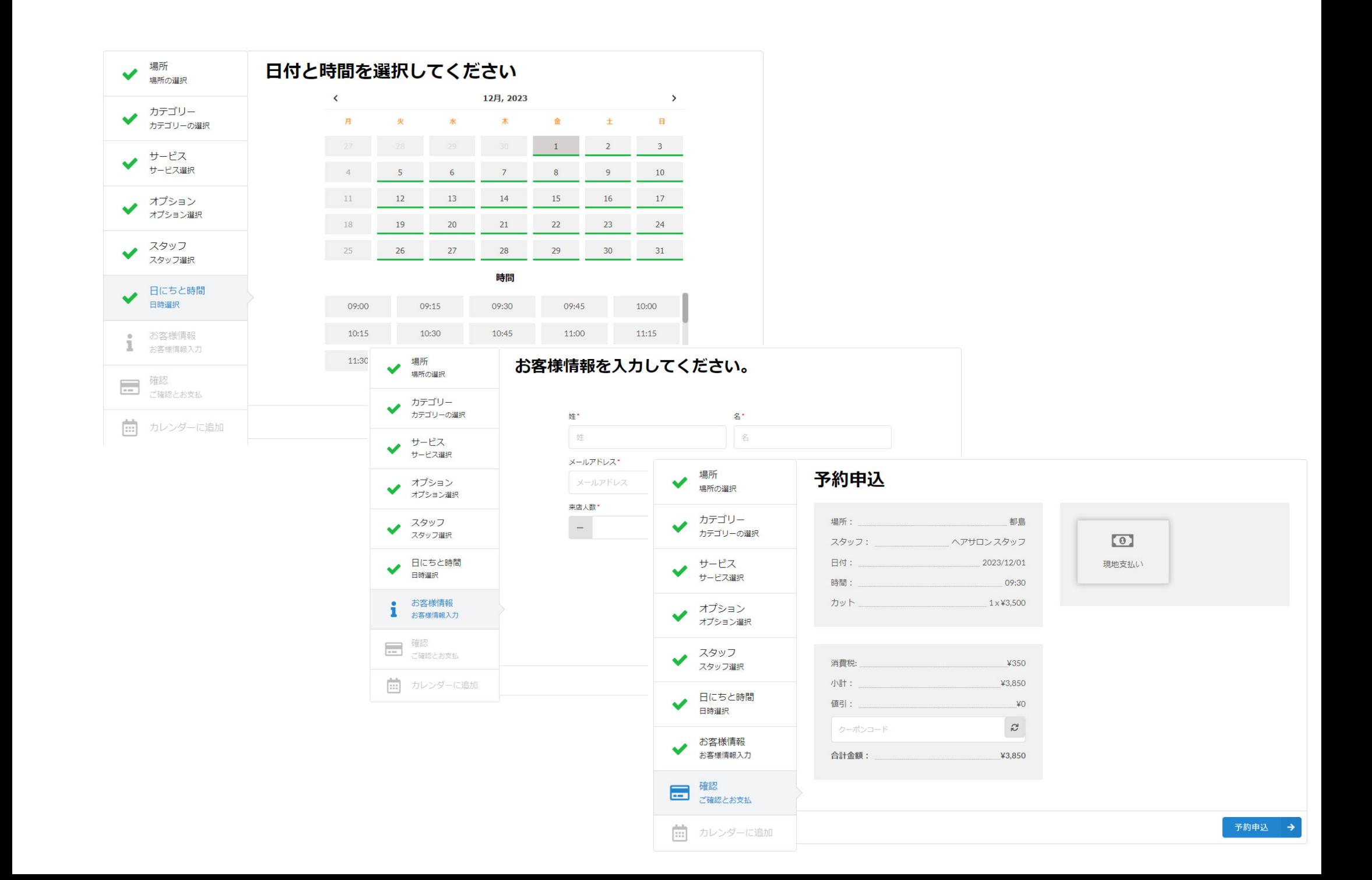